# Интеграция ТСД iData 70

Применимо к продуктам: Mobile SMARTS платформа

Последние изменения: 2024-03-26

## Основные параметры

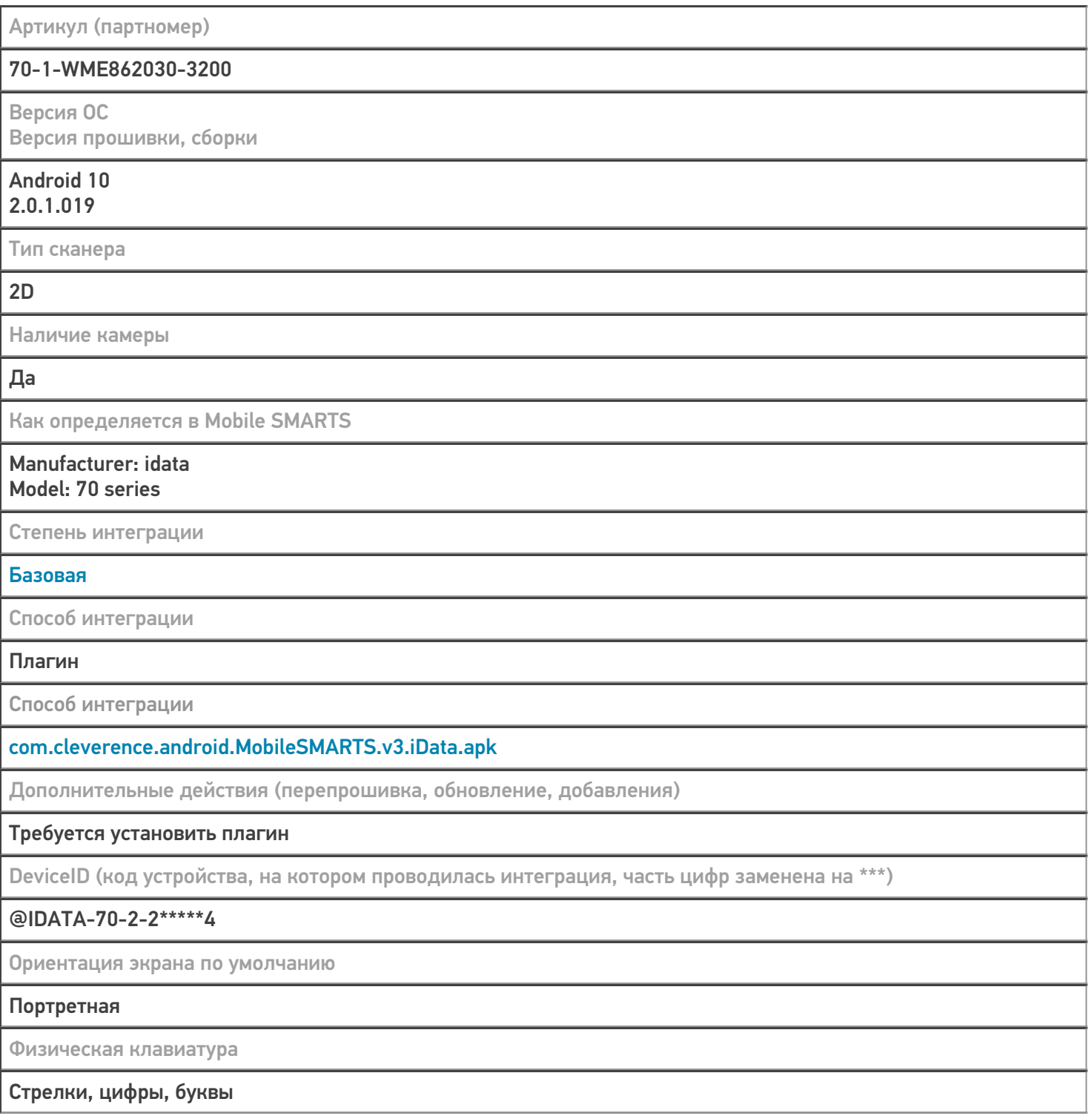

## Кодировки, работающие «из коробки»

Проверка, какие из популярных кодировок включены на устройстве по умолчанию, без дополнительной настройки

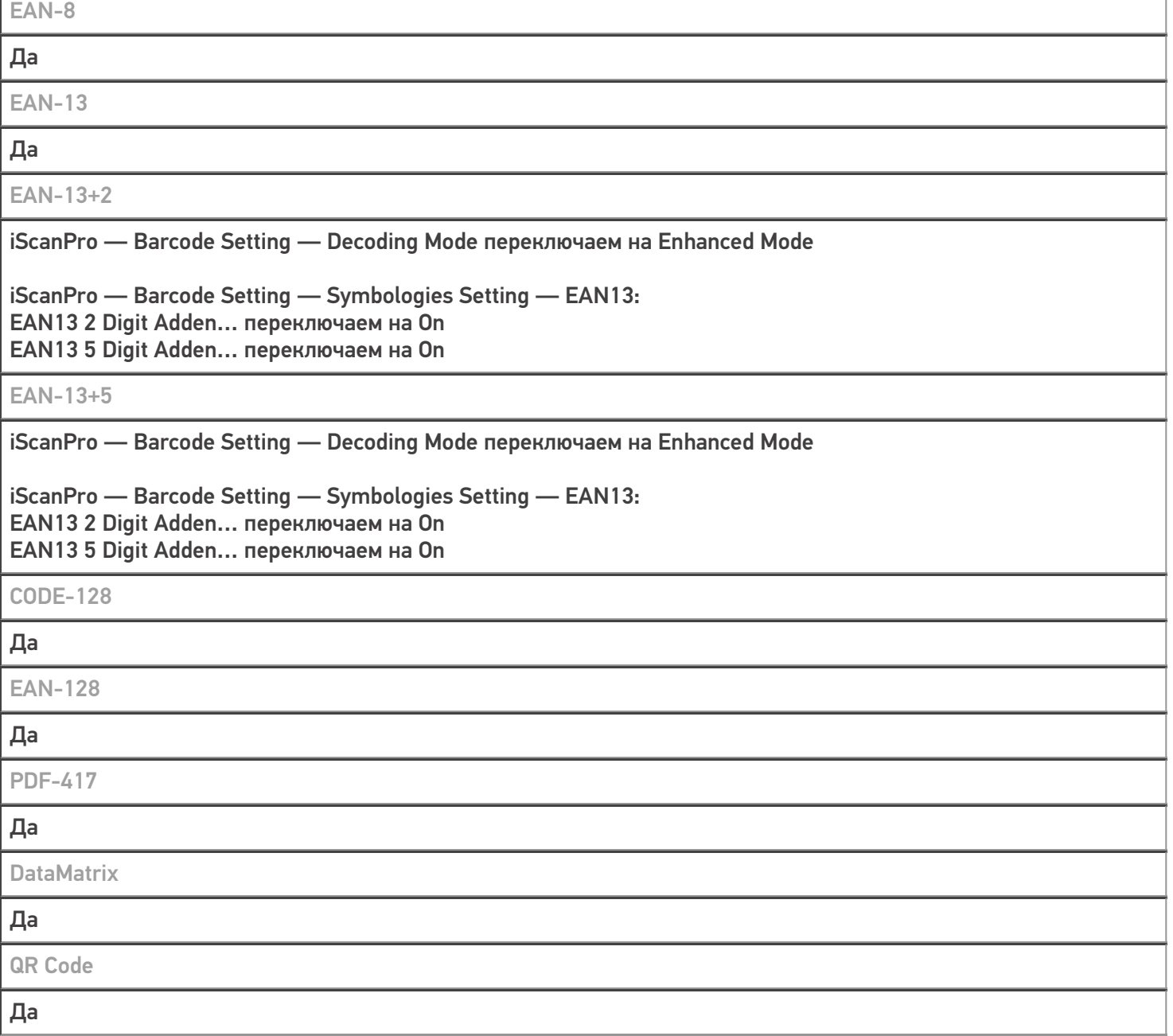

# Проверка тестовой конфигурации

Распознавание GS1-128

Да

Как вручную настраивать кодировки

Форма настройки вызывается из Mobile SMARTS, или Settings -->Scann Setting

Возможность программного включения/ отключения кодировок из кода в Mobile SMARTS

#### **Успешно**

Проверка надежности программного переключения кодировок

### Успешно

Проверка сканирования 100 шт EAN-13

**32 сек** 

Проверка сканирования 1000 шт EAN-13

Успешно

Проверка действия фотографирования и отсутствия конфликтов со сканером

Успешно

 $\odot$ 

Не нашли что искали?

Задать вопрос в техническую поддержку